## **Instructions for Automated Deployment of SAP GUI for Windows**

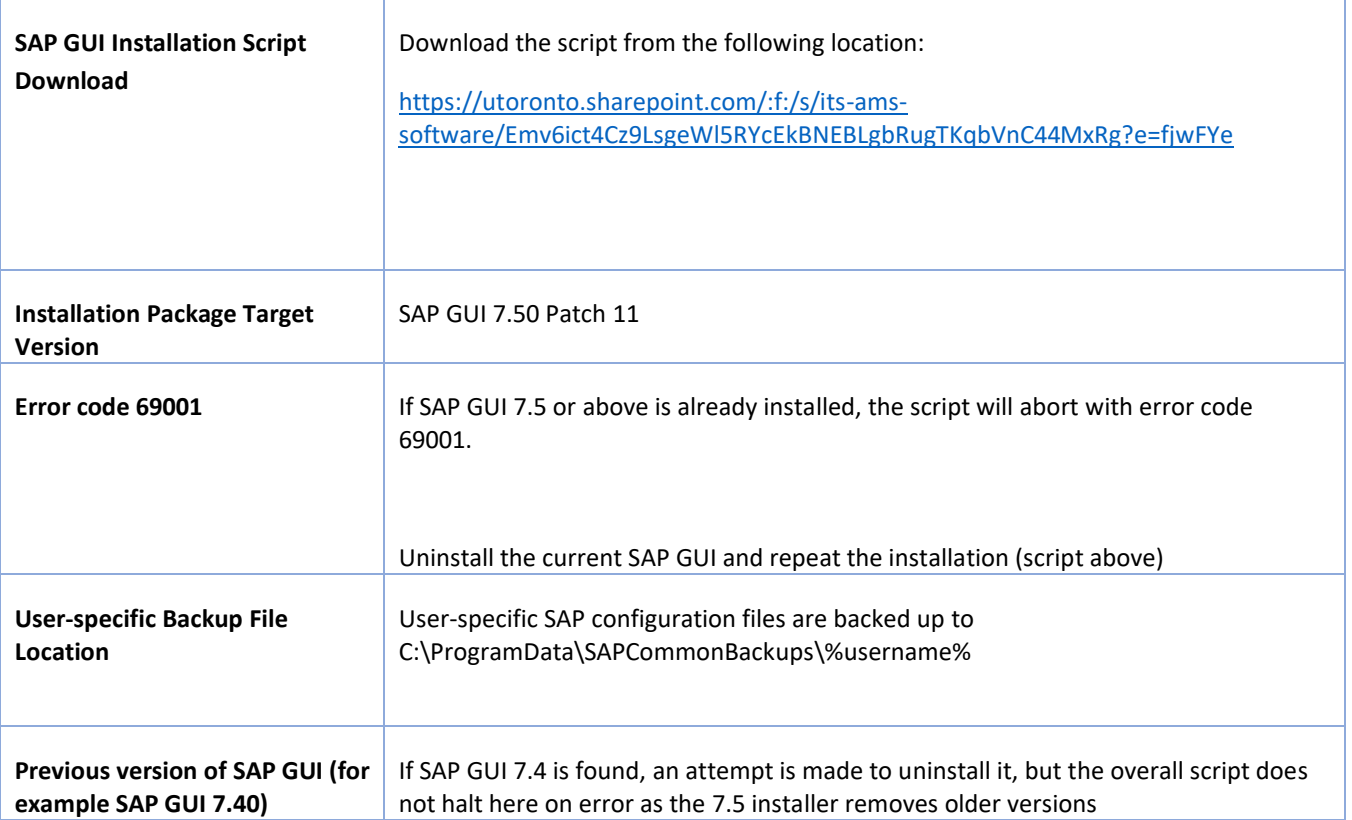

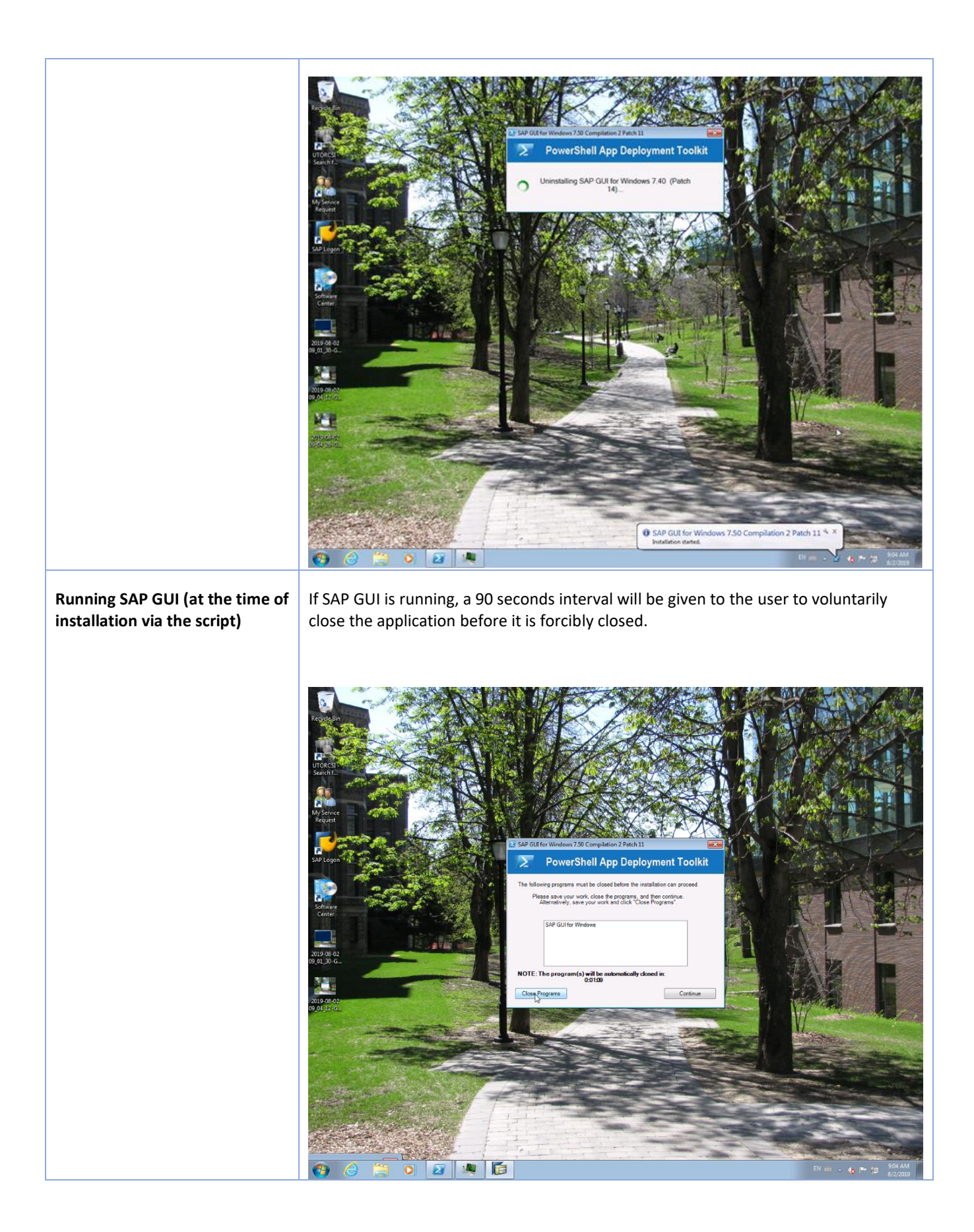

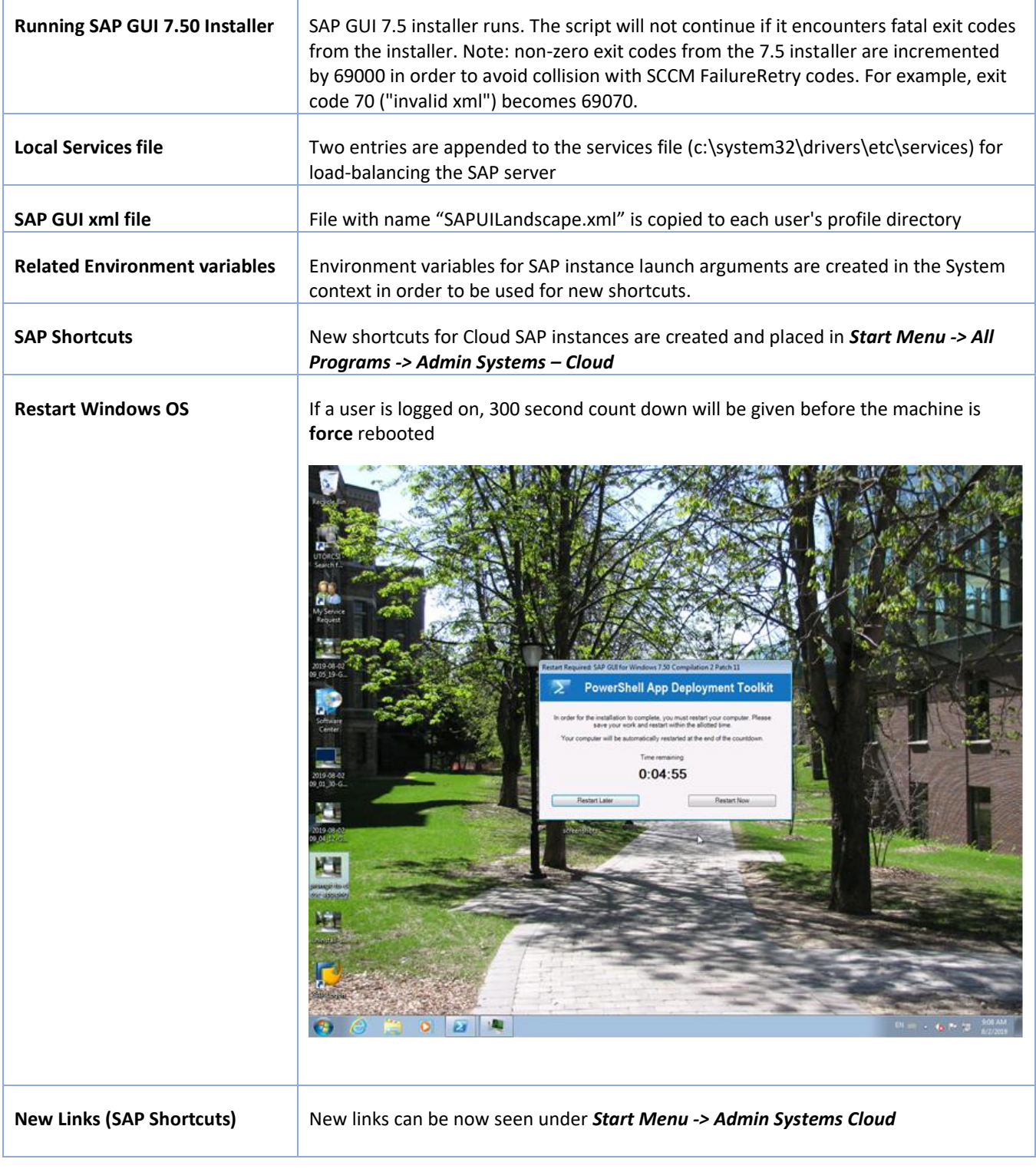

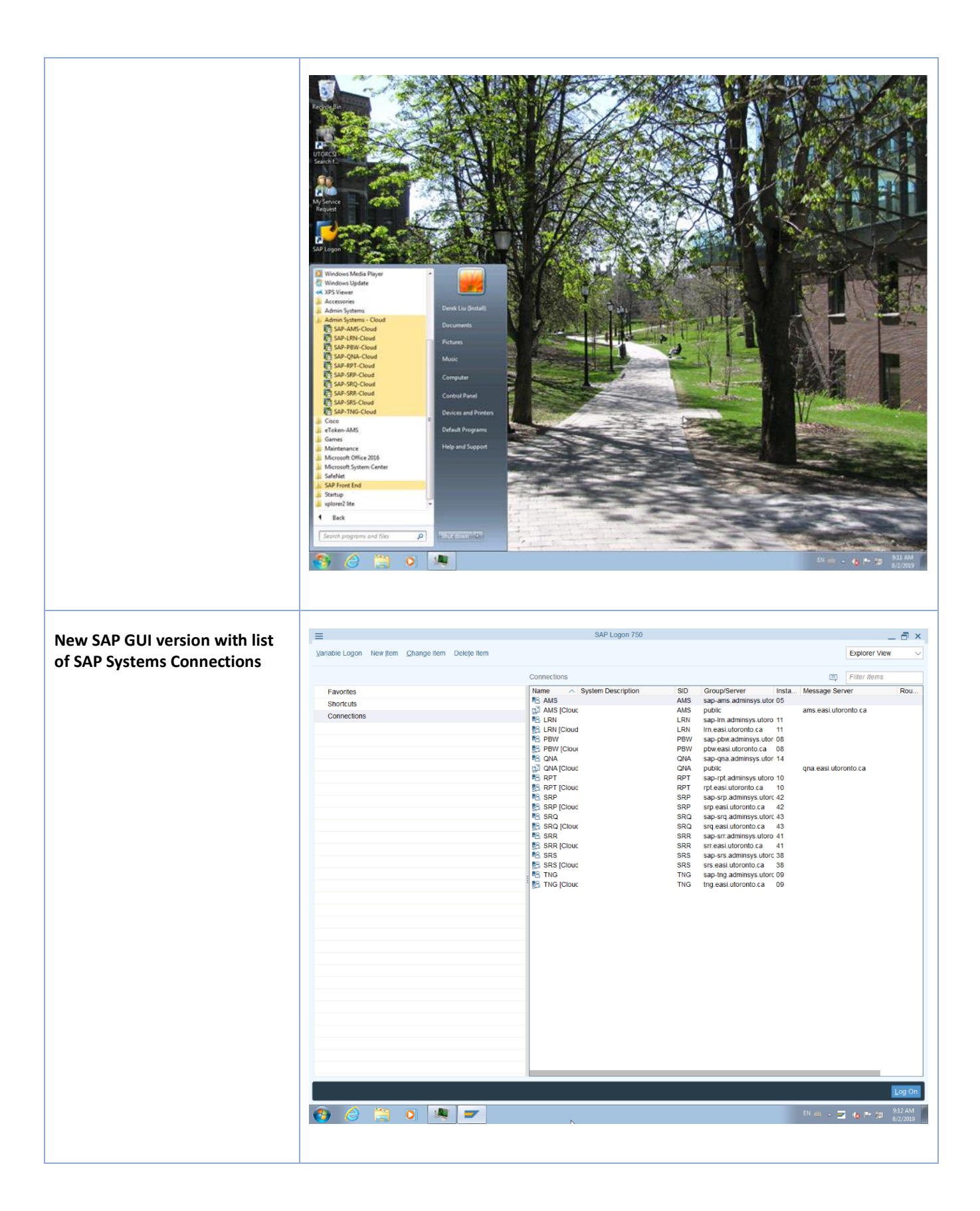